# **УПРАВЛІННЯ В ОРГАНІЗАЦІЙНИХ СИСТЕМАХ**

# **УПРАВЛЕНИЕ В ОРГАНИЗАЦИОННЫХ СИСТЕМАХ**

# **MANAGEMENT IN ORGANIZATIONAL SYSTEMS**

#### УДК 004.91 **DOI: 10.20998/2079-0023.2022.01.06**

### *Д. Е. ДВУХГЛАВОВ, М. І. БЕЗМЕНОВ, О. В. ШМАТКО, А. С. ДВУХГЛАВОВА, Д. С. КОРХОВИЙ, М. В. ЧЕРКУН*

### **ФОРМАЛІЗАЦІЯ ПРОЦЕСУ ПІДГОТОВКИ ПЛАНУ НАВЧАЛЬНОГО НАВАНТАЖЕННЯ ВИКЛАДАЧІВ КАФЕДРИ ЗАКЛАДУ ВИЩОЇ ОСВІТИ**

Представляється формалізований опис процесу планування навчального навантаження науково-педагогічних працівників кафедри на навчальний рік на кафедрі закладу вищої освіти. Актуальність представлення моделі у формалізованому вигляді визначається необхідністю мати єдиний погляд на процеси підготовки потрібних даних, принципи та алгоритми перетворення даних, а також для уніфікації результатів представлення кінцевих результатів. Запропонований формалізований опис розглядається як основа для подальшого створення відповідної автоматизованої системи розрахунку та розподілу навчального навантаження із можливістю автоматизованої генерації та розсилки звітних документів, зокрема семестрового плану та плану навчального навантаження, а також персональних витягів для науково-педагогічних працівників для розділу «Навчальна робота» їх індивідуальних планів. Представлений процес відображає особливості здійснення розподілу та представлення вихідних даних та результатів планування навантаження на певній кафедрі певного закладу вищої освіти України. Для підготовки моделей використано систему підтримки процесів проектування Enterprise Architect, а тому запропонований формалізований опис може бути адаптований до специфіки іншого закладу вищої освіти або його підрозділу. Основу формалізованого опису складає доменна модель. Кожна з суттєвостей доменної моделі представлена набором атрибутів, що дозволяє використовувати кортежі опису при проектуванні бази даних відповідної програмної системи. Визначені етапи планування навчального навантаження у вигляді діаграм бізнеспроцесів BPMN та діаграм діяльності UML. Представлені математичні співвідношення та описи порядку проведення обчислень, які дозволяють отримати задані значення величин на визначених етапах формування плану. Запропоновані результати отримані на основі нормативної бази України у сфері освіти.

**Ключові слова:** автоматизація планування навчального навантаження, доменна модель процесу планування навчального навантаження.

## *D. E. DVUKHGLAVOV, M. I. BEZMENOV, O. V. SHMATKO, A. S. DVUKHGLAVOVA, D. S. KORKHOVIY, M. V. CHERKUN*

### **FORMALIZATION OF THE PROCESS OF PREPARATION OF THE TEACHERS STUDYLOAD PLAN OF THE HIGHER EDUCATION INSTITUTION DEPARTMENT**

A formalized description of the process of planning the studyload of teachers of the department for the academic year at the department of higher education institution. The relevance of presenting the model in a formalized form is determined by the need to have a unified view of the processes of preparation of the required data, principles and algorithms of data transformation, as well as to unify the results of presenting the final results. The proposed formalized description is considered as a basis for further creation of an automated system for calculating and distributing studyload with the possibility of automated generation and distribution of reporting documents, including semester plan and studyload plan, and personal extracts for preparing part "Educational work" in teacher's individual plans. The presented process reflects the peculiarities of the distribution and presentation of initial data and results of studyload planning at a particular department of a particular institution of higher education in Ukraine. The Enterprise Architect design support system was used to prepare the models, and therefore the proposed formalized description can be adapted to the specifics of another higher education institution or its department. The basis of the formalized description is the domain model. Each of the essentials of the domain model is represented by a set of attributes that allows the use of description tuples in the design of the database of the respective software system. The stages of training load planning in the form of BPMN business process diagrams and UML activity diagrams are defined. Mathematical relations and descriptions of the order of calculations are presented, which allow to obtain the set values of the values at certain stages of the plan formation. The proposed results are obtained on the basis of the regulatory framework of Ukraine in the field of education.

**Keywords:** automation of studyload planning, domain model of studyload planning process.

**Аналіз стану питання.** Однією з завдань підготовки до нового навчального року на кафедрі закладу вищої освіти (ЗВО) є планування навчального навантаження (ПНН) науково-педагогічних працівників (НПП) кафедри на рік. Основним документом, що визначається базові принципи розрахунку навчального навантаження є [1]. Він розроблений у Міністерстві освіти та науки України. На його основі ЗВО

створюють власні інструкції, які уточнюють принципи розрахунків, враховуючи специфіку певного закладу. Прикладами таких документів є [2] та [3].

Автоматизоване вирішення задачі розрахунку ПНН НПП також не є новим. У [4] можна знайти опис інтерфейсу АРМ «Навчальна частина», яка дозволяє працювати із навчальними планами Національного технічного університету «ХПІ», а також розраховува-

© Д. Е. Двухглавов, М. І. Безменов, О. В. Шматко, А. С. Двухглавова, Д.С. Корховий, М. В. Черкун, 2022

ти кількість штатних одиниць викладачів для кафедр. У [5] зазначено, що в Харківському національному університеті радіоелектроніки використовується інформаційна автоматизована система (ІАС) «Університет», до складу якої входить декілька підсистем, у тому числі підсистема «Кафедра». До складу цієї підсистеми входить модуль «Розподіл навчального навантаження», який використовується «… для розподілу навчального навантаження між викладачами, формування звітів та форм вихідних документів, а саме штатного розпису кафедри; навантаження викладача для індивідуального плану викладача; загального обсягу навчального навантаження на кафедру за викладачами». У [6] декларується наявність автоматизованої системи планування навчального процесу «АСП НП», застосування якої забезпечує «… автоматизований процес формування навчальних планів і робочих навчальних планів, формування відповідних документів для подальшого розрахунку навантаження НПП, формування семестрових планів та навантаження кафедр». Ця система розгорнута у Національному технічному університеті України «Київський політехнічний інститут імені Ігоря Сікорського». При більш наполегливому пошуку можна знайти аналоги систем у кожному закладі вищої освіти такого рівня.

Також є комерційні продукти, які вирішують завдання, що розглядається. Посилання [7] містить опис продукту «Автоматизована система управління вищим навчальним закладом III–IV рівня акредитації», у складі якої є модуль «Навчальна частина–01». Модуль дозволяє «… вирішувати проблеми створення сховища бази даних, розрахунків, аналізу та звітності за такими напрямкам роботи навчальної частини ВНЗ:

- облік та закріплення навчальних дисциплін за кафедрами;
- розподіл навчальних дисциплін для теоретичної підготовки об'єднаних академічних потоків із різних спеціальностей (спеціалізацій);
- облік академічних потоків, груп і лабораторних підгруп;
- розрахунок кількості ставок професорськовикладацького складу;
- розрахунок навчального навантаження кафедр у залежності від складу НПП кафедр, форми навчання та фінансування;
- автоматизація аналізу та формування звітної інформації для друку по всім видам розрахунків» [7].

Аналогічний функціонал також є й у системі АС «Деканат» [8]. Можливостями функціонала щодо задачі, яка розглядається, є:

- розробка навчальних, робочих планів на навчальний рік, закріплення навчальних груп за планами;
- генерація та відновлення робочих навчальних планів за навчальними планами;
- закріплення контингенту для навантаження по робочим навчальним планам;
- навантаження кафедри: агрегація та розподілення викладачами;

#### індивідуальний план викладача кафедри.

Таким чином, приклади автоматизації зазначеного процесу є в наявності. Але при цьому, як показує вивчення джерел, тільки декларується наявність системи автоматизації ПНН (повністю або частково), але не представлені алгоритми, які реалізовані у програмному забезпеченні таких систем, і які обмеження при цьому визначені. Це все має бути, інакше виникне питання, а чи правильно функціонує та чи інша система? Пошук ресурсів, які б могли прояснити ці питання, не дав потрібних результатів.

Також можна стверджувати, що відсутність чітко визначених алгоритмів розрахунків створює передумови для того, що принципи розрахунків, проведені у різних структурних підрозділах, будуть відрізнятись. Особливо для крупних ЗВО, до складу яких входить велика кількість університетів.

**Мета роботи.** Відсутність опису алгоритмів функціонування систем автоматизованого формування навчального навантаження відкриває шлях для вільної імплементації алгоритмів розрахунків при розробці відповідного програмного забезпечення. З урахуванням того, що мова йде про задачу, яка має вирішуватись одним способом у межах всієї країни, необхідно чітко визначити компоненти опису базових понять для представлення предметної області задачі та алгоритми реалізації процесу обробки відповідно до нормативних документів, при цьому виключаючи неоднозначну інтерпретацію положень, наведених в них. Наявність формалізованого опису стане важливим кроком до відпрацювання єдиного підходу до вирішення типового завдання всіма причетними виконавцями. В основних розділах роботи виноситься на розгляд варіант формалізованого опису базових понять та принципів реалізації окремих етапів розробки плану навчального навантаження НПП на кафедрі закладу вищої освіти України.

### **1. Розробка доменної моделі процесу підготовки плану навчального навантаження науково-педагогічних працівників.**

Доменна модель (або концептуальна модель) представляє собою набір суттєвостей (Entity) і відносин (Relationships) між ними [9]. Їх перелік представлений у табл. 1. При побудові даного переліку використані відомості, наведені у [10]. Деякі суттєвості, зокрема поняття «навчального потоку», були введені після узгодження із безпосередніми виконавцями розрахунків, що розглядаються.

Кожна суттєвість характеризується набором атрибутів. Перелік атрибутів для кожної суттєвості пропонується нижче.

Факультет  $F$  може бути представлений кортежем:

$$
F = ,
$$

де  $NameF -$ назва факультету;

 $SNameF -$ скорочена назва факультету;

 $CodF - \kappa$ од факультету, який використовується для кодування документів різного призначення, зокрема навчальних планів.

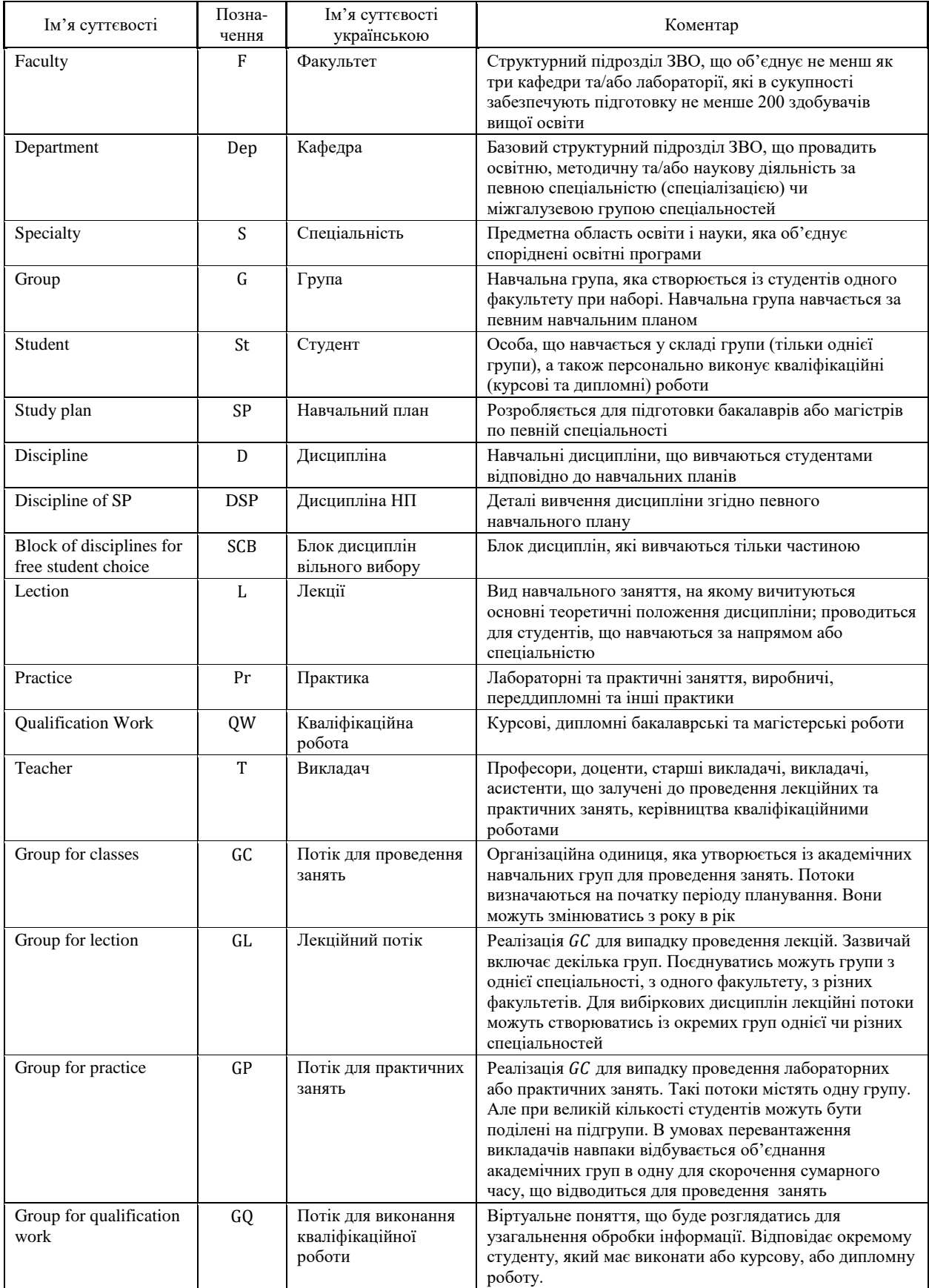

### Таблиця 1 – Суттєвості доменної моделі

У деяких ЗВО структурною одиницею є науковонавчальний інститут. З точки зору завдання ПНН НПП можна вважати поняття «факультет» та «науково-навчальний інститут» еквівалентними.

Кафедра Оер може бути представлена кортежем:

 $Dep \equiv <$   $NameDep, SNameDep, CodDep >$ ,

де – назва кафедри; – скорочена назва кафедри;  $CodDep$  – код кафедри.

Спеціальність підготовки S можна представити таким набором:

$$
S = <\mathit{Cods}, \mathit{NameS}>,
$$

де  $\mathcal{C}$ odS – номер спеціальності згідно переліку [11]; – назва спеціальності.

Група представляється набором таких відомостей:

$$
G = <\mathit{CodG}, NameG, Kst, F, S, NP, Lan>,
$$

де  $CodG$  – шифр групи;

 $F$  – факультет, до складу якого входить група;

– спеціальність підготовки;

 $Kst$  – кількість студентів у групі;

 $NP$  – за яким навчальним планом навчається;

 $Lan - M$ ова навчання студентів групи.

Відомі різні підходи до утворення шифрів груп. Зазвичай у шифрі групи представляється відомості про факультет або інститут, про освітню програму, за якою навчаються студенти, про рік набору або курс.

З урахуванням того, що частина навантаження передбачає закріплення певного студента за керівником для виконання атестаційних або підсумкових робіт, пропонується додати суттєвість, яка описуватиме певного студента. Студент *St* може бути представлений так:

 $St = < SN\_St$ ,  $FN\_St$ ,  $PN\_St$ ,  $G$ ,  $SD$ ,  $P$ ,  $Dep$ ,

де  $SN\_St$  – прізвище студента (second name);

 $FN\_St - \text{in's}$  студента (first name);

 $PN\_St$  – по батькові (patronymic name);

 $G$  – група, в якій він навчається.

Враховуючи, що система може зберігати та оброблювати іншу інформацію про студентів (контакти, форму навчання та відомості про оплату, дані про батьків студентів, про місце мешкання тощо), то із часом цей набір може бути скорегований.

Навчальний план  $SP$  (study plan) характеризується таким відомостями:

$$
SP = <\text{CodNP}, S, Year, LT \in \{B, M\},
$$
  
 Lan  $\in \{UA, EN\}, A \in \{\text{true}, \text{false}\} >$ ,

де  $CodNP$  – шифр навчального плану;

 – спеціальність підготовки студентів згідно плану;

 $Year - pix$  створення;

 $LT$  – рівень підготовки (training level) (магістр (M) або бакалавр (B));

 $Lan -$ мова НП;

 $TS$  – термін навчання;

– ознака актуальності.

Ознака актуальності може або вводитись, або розраховуватись на основі поточного року та року розробки навчального плану.

Дисципліна D характеризується такими відомостями:

$$
D = ,
$$

де  $NameD -$ назва дисципліни;

– коротка назва дисципліни.

Перелік дисциплін має бути унікальним в межах вишу. При цьому однакові дисципліни можуть викладатись на різних кафедрах та факультетах, для різних спеціальностей, у різній кількості годин. Виходячи із цього дуже важливим є те, які години виділені на цю дисципліну в начальному плані. Тому важливим елементом і для зберігання навчальних планів, і для планування навантаження є наступна суттєвість – Discipline of SP.

Суттєвість «Дисципліна навчального плану» визначає розподіл годин на викладення, звітність, місце в системі підготовки та в структурно-логічній схемі підготовки за навчальним планом. Це можна представити таким кортежем:

 $DSP = < D, NP, Dep, KG, KK, KC, KIW, Sem, R, IT>,$ 

де  $D - \mu$ исципліна з переліку дисциплін;

 $NP$  – навчальний план, у складі якого розглядається дисципліна;

 – кафедра, яка відповідає за проведення згідно навчального плану  $NP$ ;

 $KG$  – кількість годин на вивчення згідно навчального плану  $NP$ ;

 – кількість годин на вивчення в годинах згідно навчального плану  $NP$ ;

 – кількість годин на проведення занять аудиторних;

– кількість годин на самостійну роботу;

 $Sem$  – семестр вивчення;

 $R$  – звітність (залік з оцінкою або без неї, екзамен);

 – тип індивідуального завдання (реферат, індивідуальне завдання, курсова робота або проект).

Фактично ця суттєвість відповідає рядкам навчальних планів у розділі, де представлені дані про кількість годин на вивчення.

Блок дисциплін вільного вибору SCB створюється для того, щоб виділити частину дисциплін, яка вивчається тільки частиною студентів груп. В ЗВО, на базі якого проведено дослідження процесу ПНН, такі дисципліни викладаються на 2-му та 3-му курсах. Після вибору студентами блоку дисциплін, який вони бажають вивчати, група може розділитися на декілька. Виходячи з цього для опису таких блоків необхідно мати такі відомості:

```
SCB = < NameB, CodB, NP, BDList >,
```
де  $NameB - \text{unupp}$  блоку;

 $\mathcal{C}odB$  – назва блоку;

 $NP$  – навчальний план, в рамках якого визначений блок

 – перелік дисциплін, що входять до блоку.

Заняття, що проводяться з кожної дисципліни, поділяють на лекційні (Л), практику (лабораторні заняття (ЛЗ) та практичні заняття (ПЗ)). На вивчення кожної з них виділяється визначена кількість годин, яку треба врахувати під час визначення навчального навантаження. Також, кількість лекцій у дисциплін може залежати від навчального плану, у склад якого входить дисципліна. Також при плануванні навчальні години виділяються на керівництво виконанням та на проведення захисту кваліфікаційних робіт, таких як курсові роботи (КР), курсові проєкти (КП), дипломні роботи бакалаврів (ДРБ), дипломні роботи магістрів (ДРМ). Таким, чином пропонується створити типові об'єкти із полями  $TC$  – тип занять (type of classes) (Л, ЛЗ, ПЗ, КР, КП, ДРБ, ДРМ),  $KgD -$ кількість годин на проведення, DSP - дисципліна навчального плану, для якої визначається даний набір годин.

У результаті будуть отримані наступні кортежі для опису:

лекцій  $L$ :

$$
L = ;
$$

практики Pr:

$$
Pr = ;
$$

кваліфікаційних робіт ОИ:

 $QW = <$  DSP, TC = KP|KII|ДРМ|ДРБ, KgD >.

Викладач Т характеризується таким відомостями:

 $T = < SN$ , FN, PN, AR, SD, P, Dep >,

де  $SN - np$ ізвище;

 $FN - iM's$ ;

– по батькові;

 $AR$  – вчене звання (academical rank);

 $SD$  – науковий ступень (science degree)

 $P$  – посада, яку вій займає (position);

 $Dep - \kappa a \phi e \mu a$ , на якій він працює (department).

Потік для проведення занять СС характеризується таким відомостями:

 $GC = < NameGC, Glist = {G_i \in G}, TC, Ks >$ ,

де  $NameGC - ymoBHa$  назва (або код) потоку; – набір груп, які до нього входять;

 – тип занять, для проведення яких він створений (type of classes);

– кількість студентів в потоці.

Дана суттєвість є базовою, яка визначає узагальнений елемент предметної області. На практиці розподіл визначається наступним чином:

 окремий викладач (і тільки один) призначається на читання лекцій, а також проведення заліків або екзаменів, а також консультацій для них;

- для кожної групи для проведення практичних або лабораторних занять призначається окремий викладач (і тільки один), але він проводить тільки проведення практики (якщо одночасно не є лектором);
- курсові, бакалаврські та магістерські роботи виконуються індивідуально, тому відбувається закріплення одного (і тільки одного) викладача для керівництва (консультування) студента.

Цей момент достатньо важливий, тому що під час розподілу під окрему позицію слід буде виділити окремий рядок у плані навчального навантаження, крім планування розподілу курсових та дипломних – для обчислення кількості штатних посад немає необхідності знати, хто ким керує під час дипломного або курсового проєктування.

Відразу слід зазначити, що найменування потоку пропонується призначати таким, щоб воно не співпадало із академічними назвами потоків, звичайно, щоб було унікальним, та відбивало зміст утворення. Наприклад, назва JavaEEOptLect визначає, що потік створюється для читання вибіркових дисциплін з блоку «Розробка додатків на Java EE», а КН-420\_P – визначає групу для проведення практики, яка відвідує заняття без поділу на підгрупи. Визначення такої системи не повинне викликати складнощі.

Також вираз визначає, що потік можуть утворювати тільки академічні групи факультетів.

Лекційний потік GL поєднує всі групи, для яких мають бути прочитані лекції. Це можна представити у такий спосіб:

$$
GL = .
$$

Аналогічно формально представляється потік для практичних занять  $GP$ :

$$
GP =
$$

а також потік для виконання кваліфікаційної роботи  $GO$ :

$$
GQ =
$$

Щоб показати взаємодію суттєвостей доменної моделі між собою, створено діаграму класів в Enterprise Architect (рис. 1). Розробка доменної моделі для процесу ПНН НПП, дозволяє перейти до формалізації етапів процесу формування навчального навантаження.

### **2. Формалізація етапів підготовки плану.**

**2.1. Розробка моделі формування семестрового плану.** Розробка семестрового плану полягає у підготовці узагальненого витягу дисциплін з актуальних навчальних планів, за якими кафедра має провести заняття у заданому навчальному році. При цьому для кожної дисципліни має бути представлений перелік груп, в яких будуть проведені заняття, а також розподіл годин на проведення занять.

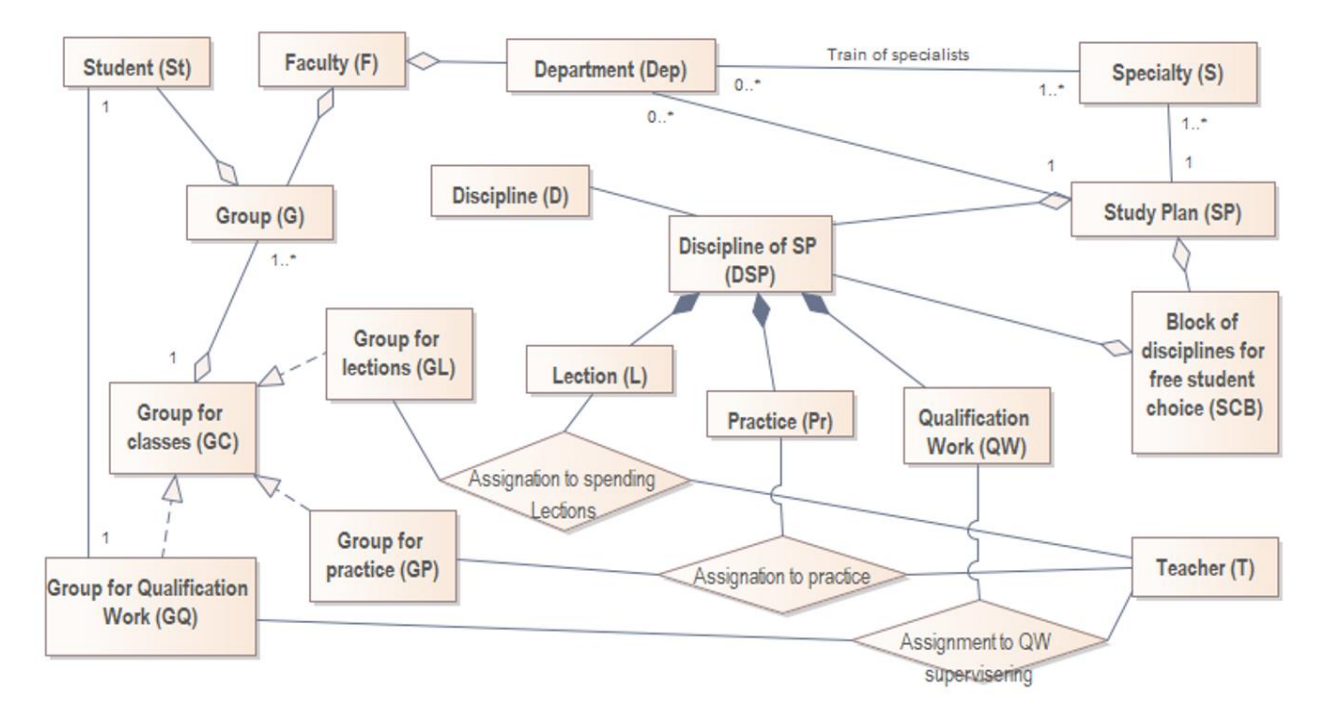

Рис. 1. Доменна модель для задачі створення плану навчального навантаження НПП кафедри

*Вихідні дані.* Задається навчальний рік, для якого необхідно сформувати план навчального навантаження.

*Необхідно.* Сформувати перелік дисциплін, заняття з яких повинні бути викладені НПП кафедри у заданому навчальному році. Цей документ отримав назву семестрового навчального плану.

Для планування навантаження на основі даного документу запропоновано створити базовий варіант плану навчального навантаження. У даному варіанті повинні бути представлені:

- список дисциплін із вказуванням шифру навчального плану та шифру дисципліни в цьому плані;
- номер семестру, звітність та вид індивіду-

ального завдання для виконання;

- загальна кількість часу на вивчення у годинах та кредитах;
- розподіл годин по видам занять.
- Модель даного процесу представлена на рис. 2.

Для подальшого розподілу навчального навантаження НПП слід визначити навчальні потоки для проведення лекційних, практичних та лабораторних занять.

**2.2. Розробка моделі процесу формування потоків для проведення занять.** Формування потоків полягає у об'єднанні навчальних груп з метою оптимізації процесу навчання, а також із метою підвищення ефективності навчання, перш за все, ефективності проведення практичних видів навчання.

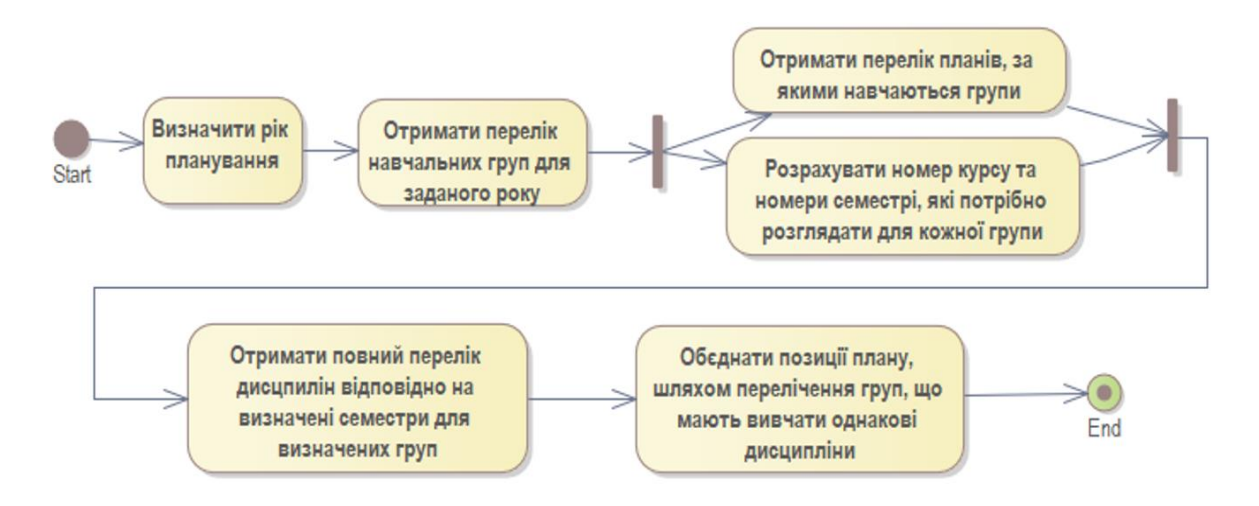

Рис. 2. Модель формування витягів з навчального плану на рік

*Вихідні дані.* Є перелік груп, про кожну з яких відомо шифр та шифр навчального плану, за яким група навчається. Далі можна витягти всю інформацію про спеціальність тощо.

Є перелік дисциплін, в яких є два напрями підготовки – лекції та практичні (лабораторні, практичні). До лекційних входять також консультації, екзамени або заліки.

*Необхідно* створити потоки для читання лекцій та потоки для проведення практичних занять.

Перш за все слід було визначитися, яким чином утворюються потоки. Ця інформація була зведена у табл. 2.

Крім представленого роз'яснення, які потоки та із ким можуть поєднуватись, слід зазначити ще декілька принципів:

- групи, що навчаються різними мовами, до одного потоку не включаються; це стосується будь-яких видів занять;
- об'єднання груп різних факультетів та різних кафедр має місце тільки для дисциплін, коли семестр викладення, кількість годин та їх розподіл по видам занять співпадають.

Поділ групи на підгрупи здійснюється виключно на практичних заняттях. Звичайно поділ йде на дві частини, але на таких дисциплінах, як англійська мова, підгруп може бути більше.

Нижче представляється варіант імплементації формування потоків. Діаграма активності UML, що візуалізує представлений алгоритм, представлена на рис. 3. Варто зазначити, що цей етап є одним з місць, який припускає поліваріантність імплементації.

1. У переліку дисциплін без потоків, вибрати дисципліну.

2. Призначити (якщо є) або створити та призначити потік для лекційних занять:

а) якщо є лекційний потік у переліку існуючих, який може бути зв'язаний із даною дисципліною, то він додається до дисципліни;

б) якщо ні, то здійснити створення:

- призначити назву (наприклад, 121L для всіх груп спеціальностей 121, 121\_122\_126L для груп з математичного аналізу, JavaL – для дисциплін вільного вибору, які вивчають стек технологій Java);
- додати групи, обираючи їх з переліку груп, що зберігається у базі даних.

При створення автоматично має додаватись інформація про кількість груп, про загальну кількість студентів – ця інформація використовуються далі при розрахунку годин, тому доцільно мати можливість її отримання без зайвих витрат часу.

3. Призначити (якщо є) або створити та призначити потоки для практичних занять.

Реалізація аналогічна створенню лекційних. Прикладами назв буде КН-719\_720 або КН-219аб – для потоку з двох груп, КН-219а – для однієї групи (доцільно створити потоки з однієї групи з точки зору перспективи подальшої обробки).

Окремо створюються потоки для приймання курсових, дипломних та магістерських робіт. На етапі ПНН приймання кваліфікаційних робіт достатньо представити одним потоком, в якому слід показати кількість тих, хто виконує курсові, дипломні та магістерські роботи.

Після здійснення такого розподілу може бути створений базовий план навчального навантаження. Якщо виконувати вручну, то створення цього плану відбувається на основі семестрового плану, в якому вказано перелік дисциплін. Необхідно нагадати, що в цьому плані міститься набір унікальних дисциплін. Рухаючись по створеним потокам, слід додати рядки для всіх створених потоків. Також потрібно мати на увазі, що кожен з рядків являє собою доручення для окремого викладача.

Далі в цей план додаються формули у певні комірки таблиці, а сума рядка визначить загальну кількість проведення занять.

**2.3 Формалізація процесу розрахунку навчального навантаження.** Розрахунок навчального навантаження полягає в тому, що для кожної позиції базового розподілу навчального навантаження обчислюється кількість годин на викладення дисципліни на основі документів [1] та [2].

Перед тим, як привести формули для обчислень слід розглянути результати розрахунків, отриманих із застосуванням Excel (рис. 4).

Слід звернути увагу, що в таблиці є рядки двох типів:

- ті, що відповідають лекціям в потоках (рядок 39 та 49);
- ті, що відповідають практичним заняттям в окремих групах, включаючи курсові роботи (усі інші стовпці).

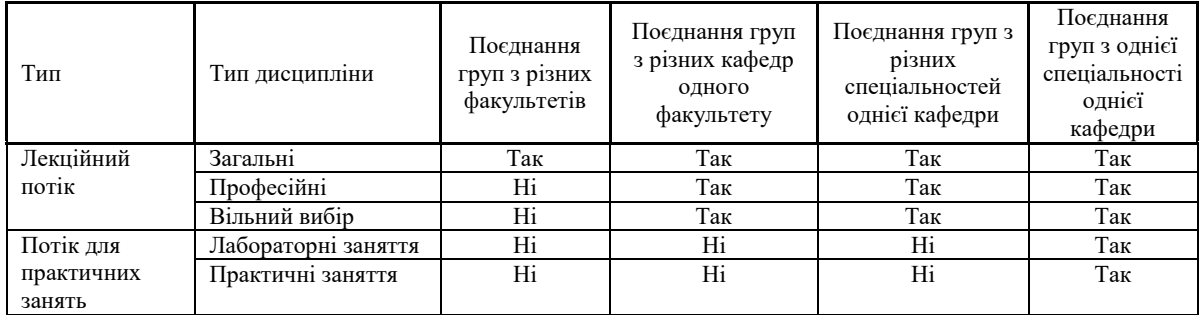

Таблиця 2 – Особливості створення переліку навчальних потоків

*Вісник Національного технічного університету «ХПІ». Серія: Системний аналіз, управління та інформаційні технології, № 1 (7)'2022* 41

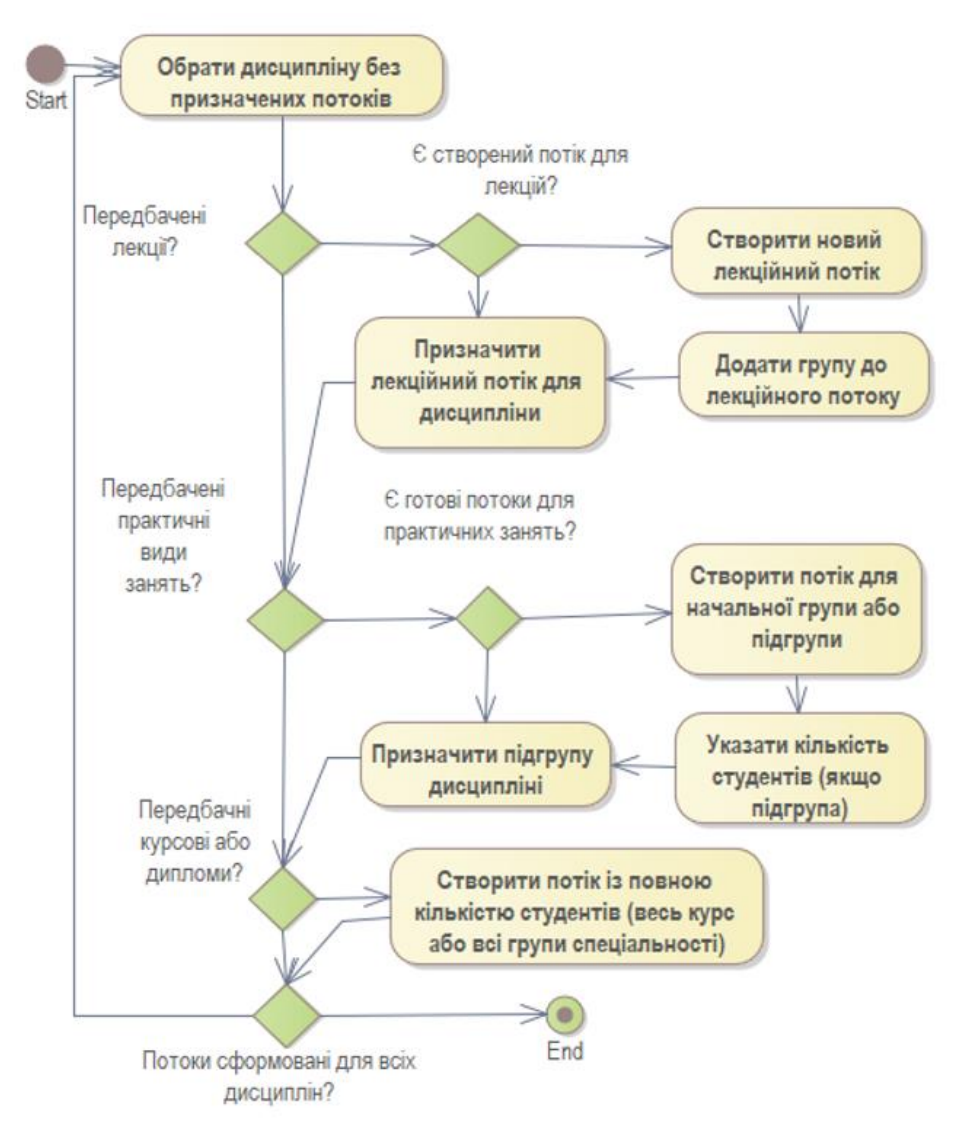

Рис. 3. Модель створення потоків та їх зв'язування із заняттями

|        |          | 7 Кафедра Програмної інженерії та інформаційних технологій управління |                |                               |               |                                                                                   |        |                                                |              |              |                     | Факультет Комп'ютерних наук і програмної іж<br>ВЕСНЯНИЙ |                                            |                                            |                 |              |               |                     |  |  |  |
|--------|----------|-----------------------------------------------------------------------|----------------|-------------------------------|---------------|-----------------------------------------------------------------------------------|--------|------------------------------------------------|--------------|--------------|---------------------|---------------------------------------------------------|--------------------------------------------|--------------------------------------------|-----------------|--------------|---------------|---------------------|--|--|--|
| 8<br>9 | N.<br>血血 | Назва навчальних предметів і навчальних доручень                      | <b>Rype</b>    | студинств<br><b>Rimaticus</b> | Dorrix        | пуст сфил                                                                         | rrords | Спомость тидеруги для люб та<br>.pootr<br>past | Tenqili      | Консультації | Пабораторий заняття | Практичной зависити                                     | Перевірка індивідуальних<br><b>Contran</b> | Розрахунок годин<br><b>Курсові проекти</b> | <b>3arrinas</b> | ранимист     | <b>Yasoro</b> | Кількість викладчів |  |  |  |
| 10     | -18      | ×.                                                                    | $4 -$          | $5 -$                         | 6<br>×        |                                                                                   | $8 -$  | g –                                            | $17 -$       | $11 -$       | $19 -$              | $20 -$                                                  | $21 -$                                     | 22                                         | $21 -$          | $24 -$       | $34 -$        | $35-1$              |  |  |  |
| 38     |          | Основи безпеки програм та даних                                       | 3              | 8                             | 121Lab3 3     | КН-219в                                                                           |        |                                                | $\mathbf{0}$ | 0            | 32                  | 0                                                       |                                            | 0                                          | $\mathbf 0$     | 0            | 32            | 0,11                |  |  |  |
| 39     | 6        | Основи безпеки програм та даних (EN)                                  | 3              | 53                            | 121 122EL     | KH-219ae, KH-220ce, KH-<br>219ia.e.KH-219ib.e.KH-<br>219iv.e.KH-219B.KH-219dia.e. |        | 3                                              | 16           | 6            | $\mathbf 0$         | 0                                                       |                                            | $\Omega$                                   | $\mathbf{0}$    | 17           | 39            | 0,13                |  |  |  |
| 40     |          | Основи безпеки програм та даних (EN)                                  | 3              | 16                            | 121_122Lab3_1 | KH-219ae.KH-220ce                                                                 |        |                                                | 0            | 0            | 32                  | $\mathbf{0}$                                            |                                            | $\Omega$                                   | $\mathbf{0}$    | $\Omega$     | 32            | 0,11                |  |  |  |
| 41     |          | Основи безпеки програм та даних (EN)                                  | 3              | 31                            | 121_122Lab3_2 | KH-219ia.e.KH-219ib.e.KH-<br>219iv.e                                              |        |                                                | $\mathbf 0$  | 0            | 32                  | 0                                                       |                                            | $\mathbf{0}$                               | $\mathbf{0}$    | 0            | 32            | 0.11                |  |  |  |
| 42     |          | Основи безпеки програм та даних (EN)                                  | 3              | 8                             | 121 122Lab3 3 | KH-219dia.e. KH-419di.e                                                           |        |                                                | 0            | 0            | 32                  | $\Omega$                                                |                                            | $\Omega$                                   | $\mathbf{0}$    | $\Omega$     | 32            | 0,11                |  |  |  |
| 43     |          | Практичний семінар з проектування баз даних                           | $\overline{2}$ | 16                            | JavaLab3 1    | KH-219a                                                                           |        |                                                | $\mathbf{0}$ | 0            | 16                  | $\mathbf 0$                                             |                                            | 48                                         | $\overline{2}$  | $\mathbf 0$  | 66            | 0,22                |  |  |  |
| 44     |          | Практичний семінар з проектування баз даних                           | $\overline{2}$ | 23                            | JavaLab3 2    | KH-419a, KH-220e                                                                  |        |                                                | $\mathbf{0}$ | 0            | 16                  | $\mathbf{0}$                                            |                                            | 69                                         | $\overline{2}$  | $\mathbf{0}$ | 87            | 0.29                |  |  |  |
| 45     |          | Практичний семінар з проектування баз даних                           | $\overline{2}$ | 14                            | JavaLab3 3    | KH-719.KH-720c                                                                    |        |                                                | 0            | 0            | 16                  | 0                                                       |                                            | 42                                         | $\overline{2}$  | 0            | 60            | 0.2                 |  |  |  |
| 46     |          | Архітектура та проектування програмного<br>забезпечення (Частина 2)   | В              | 53                            | JavaL3        | KH-219a, KH-419a, KH-<br>220e.KH-719.KH-720e                                      |        | 3                                              | 32           | 6            | $\mathbf 0$         | $\mathbf{0}$                                            |                                            | $\Omega$                                   | $\mathbf{0}$    | 17           | 55            | 0,19                |  |  |  |
|        |          | Апхітектура та проектування програмного                               |                |                               |               | ---- - - -                                                                        |        |                                                |              |              |                     |                                                         |                                            |                                            |                 |              |               |                     |  |  |  |

Рис. 4. Приклад розрахунків навчального навантаження, отриманих в Excel

Таким чином, можна розглянути розрахунок навчального навантаження лектора та викладача, що веде практику.

Робота лектора включає:

- проведення лекцій в одному потоці;
- проведення консультацій перед екзаменами;
- приймання заліків або екзаменів.

Кількість лекцій в явному вигляді прописана в таблиці. На консультацію до екзамену виділяється 2 години на кожну навчальну групу. Прийняття заліку в принципі має відбуватись шляхом підбиття підсумків роботи у семестрі.

На приймання заліку відводиться 2 години на кожну групу, що входить до потоку. На приймання екзамену відводиться 0,33 година на одного студента. Таким чином, можна витрати навчального часу на роботу лектора TL у годинах можна обчислити за виразом:

 $TL = \{$  $\mathit{KL}+2\cdot\mathit{Kgr}$ , якщо залік;  $KL + 2 \cdot Kgr + 0,$ 33 ∙  $Kst$ , якщо іспит,

де  $KL$  – кількість годин на читання лекцій;  $Kgr -$ кількість навчальних груп в потоці;

 $Kst$  – кількість студентів у потоці.

Викладач, який веде практичні заняття або лабораторні роботи витрачає свій час виключно на проведення занять за розкладом.

Для керівництва курсовими роботами можуть виділятися декілька викладачів, але загальна кількість у будь-якому випадку буде визначатися кількістю студентів, на кожного з яких відводиться по 2 години на 1 та 2 курсах та 3 години на старших курсах.

Аналогічно обчисленню часу на керівництво курсовими роботами, час на керівництво бакалаврами та магістрами обчислюється, виходячи з кількості студентів-бакалаврів (4 курс) та кількості студентівмагістрів (5 курс). На керівництво бакалавром виділяється 14 годин на кожного, а на керівництво магістром – 27 год. Крім того, по 2 години виділяється на внутрішнє рецензування. Таким чином, можна визначити кількість годин на проведення практичних занять TPr:

$$
TPr[\text{roq}] = KPr,
$$

де  $KPr -$ кількість годин на читання лекцій.

Кількість годин на керівництво кваліфікаційними роботами ТОИ буде виділено:

$$
TQW = \begin{cases} 2 \cdot Kst, \text{якицо КР на 1 та 2 курсах;} \\ 3 \cdot Kst, \text{якицо КР на 3,4,5,6 курсах;} \\ 16 \cdot Kst, \text{якицо ДРБ;} \\ 27 \cdot Kst, \text{якицо ДРМ.} \end{cases}
$$

Для обчислення загального обсягу навчального навантаження Тпп слід вирахувати суму всіх позицій у базовому плані робіт. Формалізовано це визначається так:

$$
Tnn[{\rm ro}A] = \sum_{l} TL_{l} + \sum_{p} TPr_{p} + \sum_{q} TQW_{iq},
$$

де  $\sum_l TL_l - c$ ума годин по всім лекційним позиціям;  $\sum_p T P r_p$  – сума годин по всім позиціям практичної підготовки;

 $\sum_q TQW_{iq}$  – сума годин по всім позиціям кваліфікаційних робіт.

Завершальним етапом розрахунків є визначення кількості штатних одиниць для виконання навчального навантаження. Воно розраховується виходячи з того, що викладач має провести 600 годин протягом навчального року. Тому кількість штатних одиниць можна обчислити так:

$$
KTnn[oci6] = [Tnn[roA]/600[\frac{roA}{ocosy}].
$$

Отримання цієї цифри завершує процес планування навчального навантаження НПП кафедри.

**Висновки.** Проведена розробка формалізованого опису процесу ПНН НПП кафедри ЗВО дозволяє стверджувати, що процес формалізації є гарною практикою для того, щоб розробити систему вирішення типової задачі у організації, яка відрізняється великою ієрархічною структурою, що, як наслідок, приводить до появи різних варіацій у реалізації. Наявність чіткої формальної методики вирішення задачі, представленої у зрозумілому формалізованому вигляді дозволяє упорядкувати процеси, а також забезпечити контроль за коректністю їх реалізації, а у найкращому випадку – автоматизувати, усуваючи суб'єктивні фактори.

Представлений набор моделей та формул може стати основою для однозначного визначення процесу ПНН в рамках структурного підрозділу і, навіть, вищого навчального закладу, надаючи вирішенню цієї задачі прозорості реалізації, чіткого представлення вхідних та вихідних даних, можливості обговорення принципів реалізації планування та їх вдосконалення за потреби, а також можливості організації навчання відповідних співробітників.

Також слід зазначити, що представлений формалізований опис процесу отриманий для планування навчального навантаження певної кафедри певного закладу вищої освіти. При цьому ключові цифри розрахунків отримані з нормативних документів, тому більшість виразів буде доречною до представлення розрахунків на будь-якій кафедрі будь-якого ЗВО. Відрізнятися на різних факультетах і, навіть, на різних кафедрах одного факультету, можуть моделі процесів формування навчальних потоків, розподілу занять між викладачами, принципи призначення керівників курсових та дипломних робіт. Але ж у будь-якому випадку наявність формалізованої моделі робить можливим і аналіз відповідності процесу ПНН вимогам нормативних документів, і його вдосконалення, і доведення принципів планування навчального навантаження для зацікавлених осіб.

Розробка формалізованого опису також забезпечує основу для побудови бази даних системи автоматизованого планування навчального навантаження, а також вихідні дані визначення системи функціональних вимог до неї. Зокрема, автоматизувати у системі розглянутого призначення можливо:

- процес формування плану навчального навантаження кафедри на навчальний рік;
- процес закріплення викладачів за дисциплінами та видами навчального навантаження, призначення керівників КР (КП) та ДР;
- процес формування відомості навчальних доручень, що відбиває чіткий розподіл навчального навантаження на навчальний рік;
- процес формування витягів з розподілу навчального навантаження у вигляді розділу «Навчальна робота» для окремих викладачів із автоматичною розсилкою електронною поштою.

Наявність переліченого функціоналу дозволить істотно скоротити час на рутинну роботу як безпосередніх учасників ПНН, так і роботу науково-педагогічних працівників під час планування їх діяльності на навчальний рік.

#### **Список літератури**

- 1. *Про затвердження норм часу для планування і обліку навчальної роботи та переліків видів навчальної, методичної, інноваційної, наукової, організаційної роботи та іншої педагогічної діяльності педагогічних і науково-педагогічних працівників закладів фахової передвищої освіти: наказ Міністра освіти та науки України від 18.06.2021 р. № 686.* URL: https://mon.gov.ua/ua/npa/pro-zatverdzhennya-norm-chasudlya-planuvannya-i-obliku-navchalnoyi-roboti-ta-perelikiv-vidivnavchalnoyi-metodichnoyi-innovacijnoyi-naukovoyiorganizacijnoyi-roboti-ta-inshoyi-pedagogichnoyi-diyalnostipedagogichnih (дата звернення: 11.11.2021).
- 2. *Положення про планування і облік основних видів роботи науково-педагогічних працівників НТУ «ХПІ».* Харків: НТУ «ХПІ», 2021. URL: [http://blogs.kpi.kharkov.ua/v2/metodotdel/wp](http://blogs.kpi.kharkov.ua/v2/metodotdel/wp-content/uploads/sites/28/2021/10/olozhennya-pro-planuvannya-ta-oblik-osnovnih-vidiv-roboti-naukovo-pedagogichnih-pratsivnikiv-NTU-HPI-.pdf)[content/uploads/sites/28/2021/10/olozhennya-pro-planuvannya-ta](http://blogs.kpi.kharkov.ua/v2/metodotdel/wp-content/uploads/sites/28/2021/10/olozhennya-pro-planuvannya-ta-oblik-osnovnih-vidiv-roboti-naukovo-pedagogichnih-pratsivnikiv-NTU-HPI-.pdf)[oblik-osnovnih-vidiv-roboti-naukovo-pedagogichnih-pratsivnikiv-](http://blogs.kpi.kharkov.ua/v2/metodotdel/wp-content/uploads/sites/28/2021/10/olozhennya-pro-planuvannya-ta-oblik-osnovnih-vidiv-roboti-naukovo-pedagogichnih-pratsivnikiv-NTU-HPI-.pdf)[NTU-HPI-.pdf](http://blogs.kpi.kharkov.ua/v2/metodotdel/wp-content/uploads/sites/28/2021/10/olozhennya-pro-planuvannya-ta-oblik-osnovnih-vidiv-roboti-naukovo-pedagogichnih-pratsivnikiv-NTU-HPI-.pdf) (дата звернення: 10.11.2021).
- 3. *Положення про порядок розрахунку та розподілу навчального навантаження й перелік основних видів методичної, наукової, організаційної роботи науково-педагогічних працівників Запорізького Національного університету.* Запоріжжя: ЗНТУ, https://sites.znu.edu.ua/navchalnyj\_viddil// normatyvna\_basa/polozhennya\_pro\_poryadok\_rozrakhunku\_ta\_rozp od\_\_lu\_navch\_\_navantazh\_\_j\_perel\_\_k\_osnovnikh\_vid\_\_v\_metod\_ \_\_nauk\_\_\_organ\_\_z\_\_roboti\_naukovopedagog\_\_chnikh\_prats\_\_vnik\_\_v\_znu.pdf (дата звернення:

12.05.2022).

- 4. *Автоматизована система управління навчальним процесом НТУ «ХПІ» (АСУ НП).* URL: [http://www.kpi.kharkov.ua/rus/wp](http://www.kpi.kharkov.ua/rus/wp-content/uploads/sites/3/2018/05/asu_rus.pdf)[content/uploads/sites/3/2018/05/asu\\_rus.pdf](http://www.kpi.kharkov.ua/rus/wp-content/uploads/sites/3/2018/05/asu_rus.pdf) (дата звернення: 20.02.2022).
- 5. *Опис внутрішньої системи забезпечення якості освітньої діяльності у Харківському національному університеті радіоелектроніки.* URL: https://nure.ua/wp-<br>content/uploads/Main Docs NURE/opys-ysziao.pdf. (дата content/uploads/Main\_Docs\_NURE/opys-vsziao.pdf. звернення: 12.05.2022).
- 6. *Положення про систему внутрішнього забезпечення якості вищої освіти у Національному технічному університеті України «Київський політехнічний інститут імені Ігоря Сікорського».* URL: [https://document.kpi.ua/files/2020\\_7-165.pdf](https://document.kpi.ua/files/2020_7-165.pdf) (дата звернення: 12.05.2022).
- 7. *Автоматизована система управління вищим навчальним*  закладом *III-IV* рівня акредитації. https://www.unitex.com.ua/products/commercial-software/

automated-system-for-higher-education-institution/ (дата звернення: 12.05.2022).

- 8. *АС «Деканат» АСУ «ВНЗ».* URL: https://vuz.osvita.net/asuvnz/as-dekanat/ (дата звернення: 12.05.2022).
- 9. Embley [D.,](https://www.worldcat.org/search?q=au%3AEmbley%2C+David+W.&qt=hot_author) Thalheim B. *Handbook of Conceptual Modeling: Theory, Practice, and Research Challenges*. Berlin, Springer, 2011. 597 p.
- 10. *Про вищу освіту*: *Закон України від 01.047.2014 р. № 1556-VII : станом на 12.05.2022 р.* URL: <https://zakon.rada.gov.ua/> laws/show/1556-18 (дата звернення: 21.05.2022).
- 11. *Перелік галузей знань і спеціальностей, за якими здійснюється підготовка здобувачів вищої освіти*: *станом на 07.07.2021 р.* URL: https://zakon.rada.gov.ua/laws/show/762-2021-%D0%BF
- (дата звернення: 21.05.2022).<br>Офіційний сайт розробника 12. *Офіційний сайт розробника Enterprise Architect.* URL: <https://sparxsystems.com/> (дата звернення: 20.05.2022).

#### **References (transliterated)**

- 1. *Pro zatverdzhennya norm chasu dlya planuvannya i obliku navchal`noyi roboty` ta perelikiv vy`div navchal`noyi, metody`chnoyi, innovacijnoyi, naukovoyi, organizacijnoyi roboty` ta inshoyi pedagogichnoyi diyal`nosti pedagogichny`x i naukovopedagogichny`x pracivny`kiv zakladiv faxovoyi peredvy`shhoyi osvity`: nakaz Ministra osvity` ta nauky` Ukrayiny` vid 18.06.2021 r. # 686* [About approval of time norms for planning and accounting of educational work and lists of types of educational, methodical, innovative, scientific, organizational work and other pedagogical activity of pedagogical and scientific-pedagogical workers of institutions of professional higher education: order of the Minister of Education and Science of Ukraine from 18.06.2021 № 686]. Available at: https://mon.gov.ua/ua/npa/pro-zatverdzhennya-normchasu-dlya-planuvannya-i-obliku-navchalnoyi-roboti-ta-perelikivvidiv-navchalnoyi-metodichnoyi-innovacijnoyi-naukovoyiorganizacijnoyi-roboti-ta-inshoyi-pedagogichnoyi-diyalnostipedagogichnih (accessed 11.11.2021).
- 2. *Polozhennya pro planuvannya i oblik osnovny`x vy`div roboty` naukovo-pedagogichny`x pracivny`kiv NTU "XPI"* [Regulations on planning and accounting of the main types of work of scientific and pedagogical workers of NTU "KhPI"]. Kharkiv: NTU «KhPI», 2021. Available at: [http://blogs.kpi.kharkov.ua/v2/metodotdel/wp](http://blogs.kpi.kharkov.ua/v2/metodotdel/wp-content/uploads/sites/28/2021/10/olozhennya-pro-planuvannya-ta-oblik-osnovnih-vidiv-roboti-naukovo-pedagogichnih-pratsivnikiv-NTU-HPI-.pdf)[content/uploads/sites/28/2021/10/olozhennya-pro-planuvannya-ta](http://blogs.kpi.kharkov.ua/v2/metodotdel/wp-content/uploads/sites/28/2021/10/olozhennya-pro-planuvannya-ta-oblik-osnovnih-vidiv-roboti-naukovo-pedagogichnih-pratsivnikiv-NTU-HPI-.pdf)[oblik-osnovnih-vidiv-roboti-naukovo-pedagogichnih-pratsivnikiv-](http://blogs.kpi.kharkov.ua/v2/metodotdel/wp-content/uploads/sites/28/2021/10/olozhennya-pro-planuvannya-ta-oblik-osnovnih-vidiv-roboti-naukovo-pedagogichnih-pratsivnikiv-NTU-HPI-.pdf)[NTU-HPI-.pdf](http://blogs.kpi.kharkov.ua/v2/metodotdel/wp-content/uploads/sites/28/2021/10/olozhennya-pro-planuvannya-ta-oblik-osnovnih-vidiv-roboti-naukovo-pedagogichnih-pratsivnikiv-NTU-HPI-.pdf) (accessed 10.11.2021).
- 3. *Polozhennya pro poryadok rozraxunku ta rozpodilu navchal`nogo navantazhennya j perelik osnovny`x vy`div metody`chnoyi, naukovoyi, organizacijnoyi roboty` naukovo-pedagogichny`x*   $Nacional`nogo$ [Regulations on the procedure for calculating and distributing the studyload and a list of the main types of methodological, scientific, organizational work of scientific and pedagogical staff of Zaporizhia National University]. Zaporizhia: ZNTU, 2021. Available at: https://sites.znu.edu.ua/navchalnyj\_viddil// normatyvna\_basa/polozhennya\_pro\_poryadok\_rozrakhunku\_ta\_rozp od\_\_lu\_navch\_\_navantazh\_\_j\_perel\_\_k\_osnovnikh\_vid\_\_v\_metod\_ \_\_nauk\_\_\_organ\_\_z\_\_roboti\_naukovo-pedagog\_\_chnikh\_prats

 $\nu$ ik  $\nu$  znu.pdf (accessed 12.05.2022).

4. *Avtomaty`zovana sy`stema upravlinnya navchal`ny`m procesom NTU «XPI» (ASU NP)* [Automated control system of the educational process of NTU "KhPI" (ACS NP)]. URL: process of [http://www.kpi.kharkov.ua/rus/wp-](http://www.kpi.kharkov.ua/rus/wp-content/uploads/sites/3/2018/05/asu_rus.pdf)

[content/uploads/sites/3/2018/05/asu\\_rus.pdf](http://www.kpi.kharkov.ua/rus/wp-content/uploads/sites/3/2018/05/asu_rus.pdf) (accessed 20.02.2022).

- 5. *Opy`s vnutrishn`oyi sy`stemy` zabezpechennya yakosti osvitn`oyi*  diyal`nosti u Xarkivs`komu *radioelektroniky*` [Description of the internal system of quality assurance of educational activities at Kharkiv National University of Radio Electronics]. Available at: https://nure.ua/wp-<br>content/uploads/Main Docs NURE/opys-vsziao.pdf. (accessed [content/uploads/Main\\_Docs\\_NURE/opys-vsziao.pdf.](https://nure.ua/wp-content/uploads/Main_Docs_NURE/opys-vsziao.pdf) 12.05.2022).
- 6. *Polozhennya pro sy`stemu vnutrishn`ogo zabezpechennya yakosti vy`shhoyi osvity` u Nacional`nomu texnichnomu universy`teti Ukrayiny` «Ky`yivs`ky`j politexnichny`j insty`tut imeni Igorya Sikors`kogo»* [Regulations on the system of internal quality assurance of higher education at the National Technical University of Ukraine "Kyiv Polytechnic Institute named after Igor Sikorsky"].

Available at: [https://document.kpi.ua/files/2020\\_7-165.pdf](https://document.kpi.ua/files/2020_7-165.pdf) (accessed 12.05.2022).

- 7. *Avtomaty`zovana sy`stema upravlinnya vy`shhy`m navchal`ny`m zakladom III-IV rivnya akredy`taciyi* [Automated management system of higher educational institution of III-IV level of accreditation]*.* Available at: https://www.unitex.com.ua/products/ commercial-software/automated-system-for-higher-educationinstitution/ (accessed 12.05.2022).
- 8. *AS «Dekanat» ASU «VNZ»* [AS "Dean's Office" ACS "University"]. Available at: https://vuz.osvita.net/asu-vnz/as-dekanat/ (accessed 12.05.2022).
- 9. Embley [D.,](https://www.worldcat.org/search?q=au%3AEmbley%2C+David+W.&qt=hot_author) Thalheim B. *Handbook of Conceptual Modeling: Theory, Practice, and Research Challenges*. Berlin, Springer, 2011. 597 p.
- 10. *Pro vy`shhu osvitu: Zakon Ukrayiny` vid 01.047.2014 r. # 1556-VII: stanom na 12.05.2022 r.* [On higher education: Law of Ukraine of 01.047.2014 № 1556-VII: as of 12.05.2022]. Available at: <https://zakon.rada.gov.ua/laws/show/1556-18> (accessed 21.05.2022).
- 11. *Perelik galuzej znan` i special`nostej, za yaky`my` zdijsnyuyet`sya pidgotovka zdobuvachiv vy`shhoyi osvity`: stanom na 07.07.2021 r.* [The list of branches of knowledge and specialties for which higher education students are trained: as of 07.07.2021]. education students are trained: as of 07.07.2021].<br>Available at: https://zakon.rada.gov.ua/laws/show/762-2021at: https://zakon.rada.gov.ua/laws/show/762-2021-%D0%BF (accessed 21.05.2022).
- 12. *Oficijny`j sajt rozrobny`ka Enterprise Architect* [Official site of the developer Enterprise Architect]. Available Enterprise at: <https://sparxsystems.com/> (accessed 20.05.2022).

*Надійшла (received) 27.05.2022*

#### *Відомості про авторів / About the Authors*

*Двухглавов Дмитро Едуардович* – кандидат технічних наук, доцент, Національний технічний університет «Харківський політехнічний інститут», доцент кафедри «Програмна інженерія та інтелектуальні технології управління»; м. Харків, Україна; ORCID: [https://orcid.org/0000-0002-3361-3212;](https://orcid.org/0000-0002-3361-3212) e-mail: [ddimae72@gmail.com](mailto:ddimae72@khpi.edu.ua)

*Безменов Микола Іванович* – кандидат технічних наук, доцент, Національний технічний університет «Харківський політехнічний інститут», професор кафедри системного аналізу та інформаційно-аналітичних технологій; ORCID: https://orcid.org/0000-0002-2995-2350; e-mail: Mykola.Bezmenov@khpi.edu.ua

*Шматко Олександр Віталійович* – кандидат технічних наук, доцент, Національний технічний університет «Харківський політехнічний інститут», доцент кафедри «Програмна інженерія та інтелектуальні технології управління»; м. Харків, Україна; ORCID: https://orcid.org/0000-0002-2426-900X; e-mail: [oleksandr.shmatko@khpi.edu.ua](mailto:oleksandr.shmatko@khpi.edu.ua)

*Двухглавова Альона Сергіївна* – Національний технічний університет «Харківський політехнічний інститут», асистентка кафедри «Програмна інженерія та інтелектуальні технології управління»; м. Харків, Україна; ORCID: [https://orcid.org/0000-0002-0111-3010;](https://orcid.org/0000-0002-0111-3010) e-mail: [alona.dvukhhlavova@gmail.com](mailto:alona.dvukhhlavova@gmail.com)

*Корховий Дмитро Сергійович* – Національний технічний університет «Харківський політехнічний інститут», студент-магістр; м. Харків, Україна; ORCID: https://orcid.org/0000-0002-9374-8100; e-mail: [d.korkhovyi@gmail.com](mailto:d.korkhovyi@gmail.com)

*Черкун Микита Вікторович* – Національний технічний університет «Харківський політехнічний інститут», студент-магістр; м. Харків, Україна; ORCID: https://orcid.org/0000-0002-8369-1497; e-mail: cherkunmv@gmail.com

*Dvukhhlavov Dmytro Eduardovych* – Candidate of Technical Sciences (PhD), Docent, National Technical University "Kharkiv Polytechnic Institute", Associate Professor at the Department of "Software engineering and management intelligent technology"; Kharkiv, Ukraine; ORCID: [https://orcid.org/0000-0002-3361-3212;](https://orcid.org/0000-0002-3361-3212) e-mail: [ddimae72@gmail.com](mailto:ddimae72@khpi.edu.ua)

*Bezmenov Mykola Ivanovych* – Candidate of Technical Sciences (PhD), Docent, National Technical University "Kharkiv Polytechnic Institute", Associate Professor at the Department of System Analysis and Information-Analytical Technologies; Kharkiv, Ukraine; ORCID: https://orcid.org/0000-0002-2995-2350; e-mail: Mykola.Bezmenov@khpi.edu.ua

*Shmatko Oleksandr Vitaliievych* – Candidate of Technical Sciences (PhD), Docent, National Technical University "Kharkiv Polytechnic Institute", Associate Professor at the Department of "Software engineering and management intelligent technology"; Kharkiv, Ukraine; ORCID: https://orcid.org/0000-0002-2426-900X; e-mail: [oleksandr.shmatko@khpi.edu.ua](mailto:oleksandr.shmatko@khpi.edu.ua)

*Dvukhhlavova Alona Serhiivna* – National Technical University "Kharkiv Polytechnic Institute", Assistant at the Department of "Software engineering and management intelligent technology"; Kharkiv, Ukraine; ORCID[: https://orcid.org/0000-0002-0111-3010;](https://orcid.org/0000-0002-0111-3010) e-mail: [alona.dvukhhlavova@gmail.com](mailto:alona.dvukhhlavova@gmail.com)

*Korkhovyi Dmytro Serhiiovych* – National Technical University "Kharkiv Polytechnic Institute", Master- Student; Kharkiv, Ukraine; ORCID: https://orcid.org/0000-0002-9374-8100; e-mail: [d.korkhovyi@gmail.com](mailto:d.korkhovyi@gmail.com)

*Cherkun Mykyta Viktorovych* – National Technical University "Kharkiv Polytechnic Institute", Master- Student; Kharkiv, Ukraine; ORCID: https://orcid.org/0000-0002-8369-1497; e-mail: cherkunmv@gmail.com